## **Wirtschaftsplanaufstellung (WPA-)Prozessbeschreibung für Betriebs-/BgA-/Friedhofsmandanten 2025**

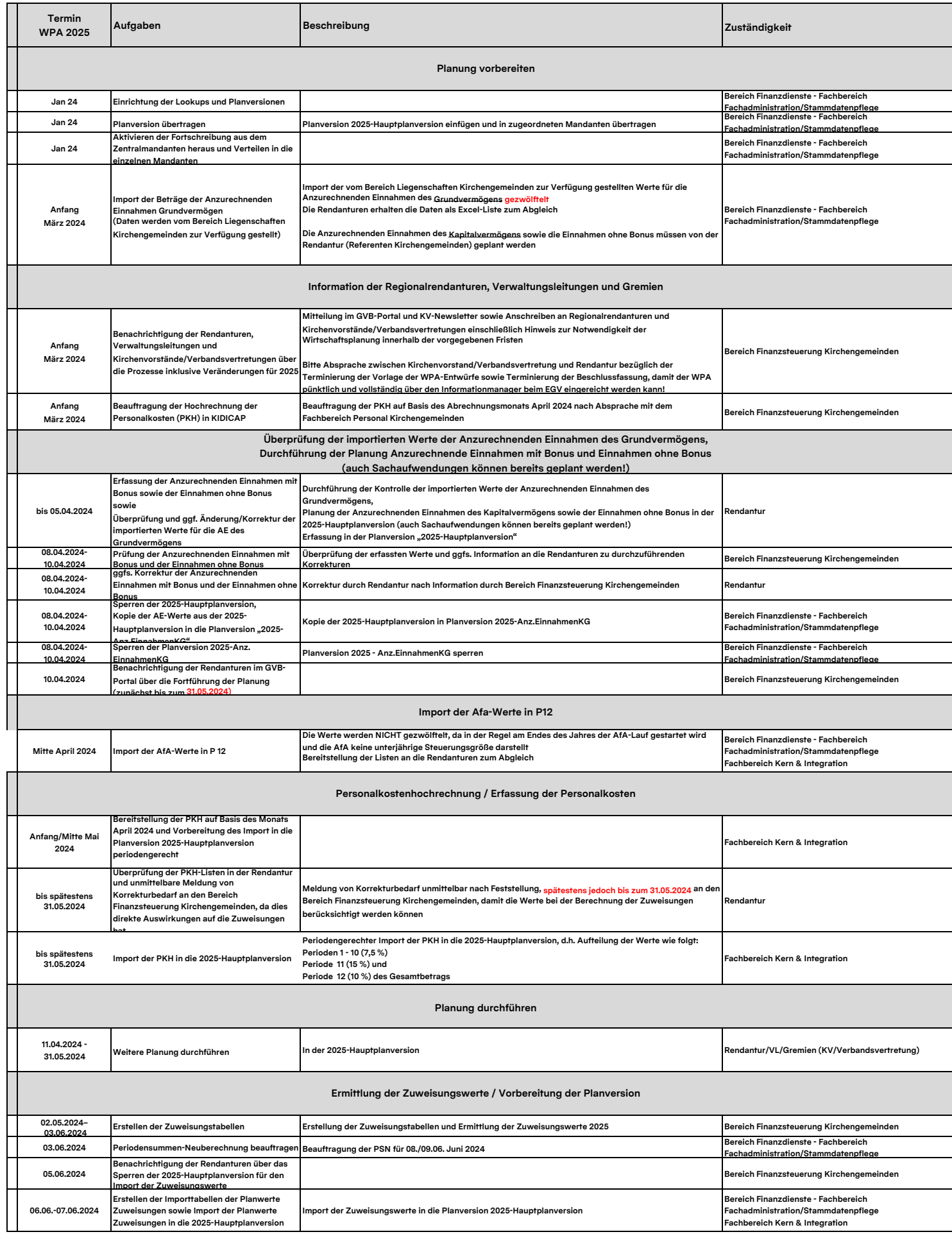

## **Wirtschaftsplanaufstellung (WPA-)Prozessbeschreibung für Betriebs-/BgA-/Friedhofsmandanten 2025**

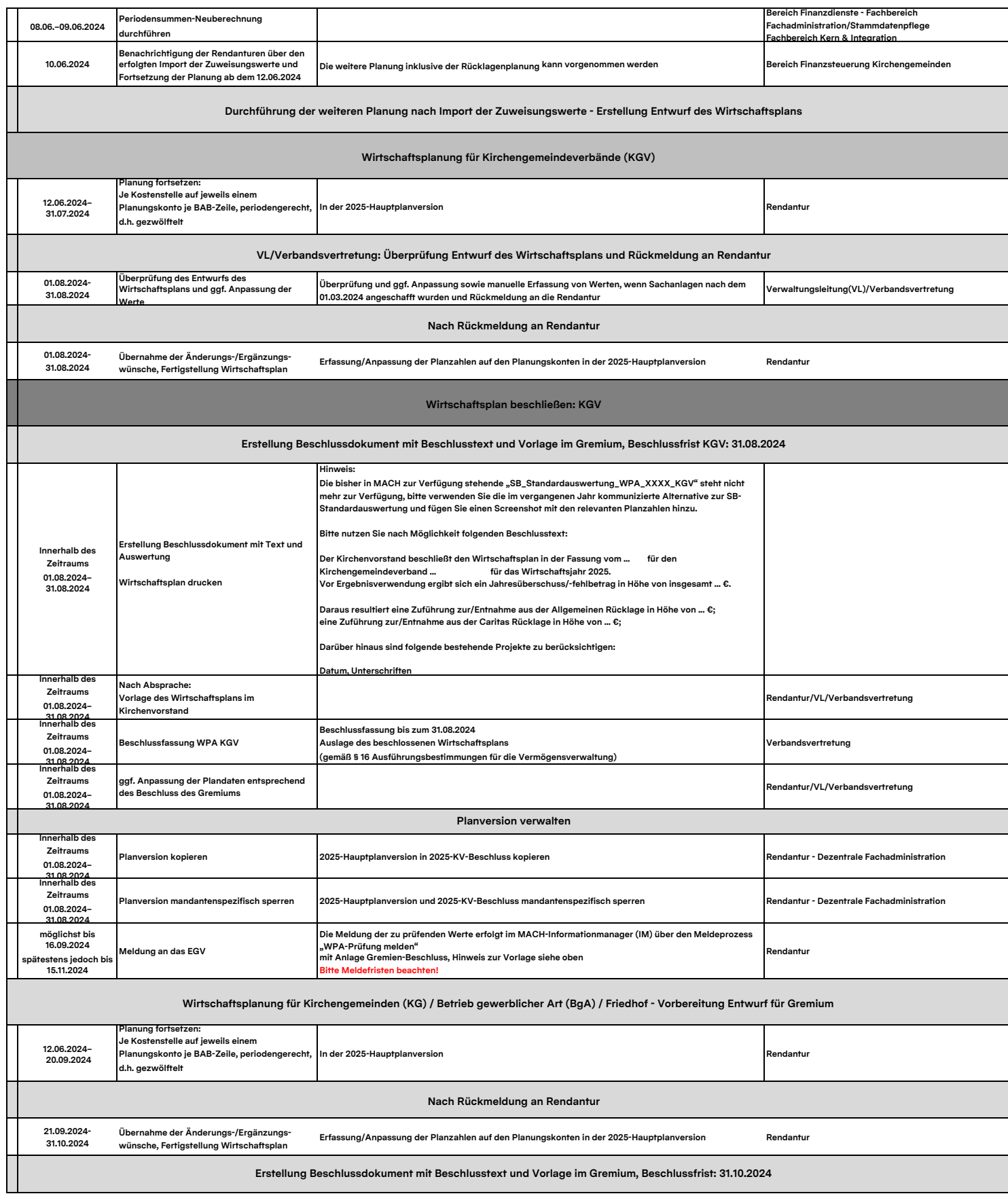

## **Wirtschaftsplanaufstellung (WPA-)Prozessbeschreibung für Betriebs-/BgA-/Friedhofsmandanten 2025**

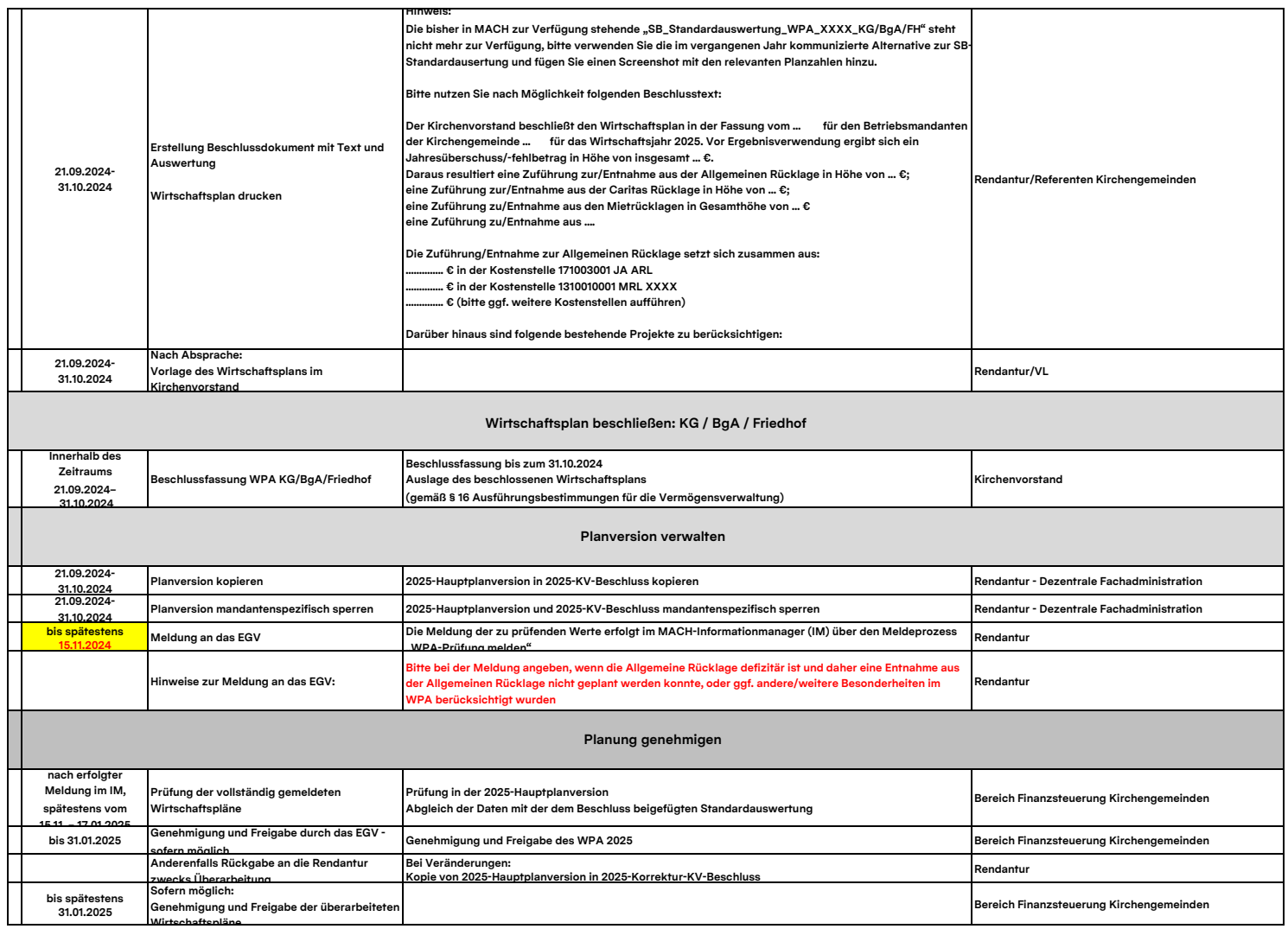